ICGC\_NrsfPcr1\_targets

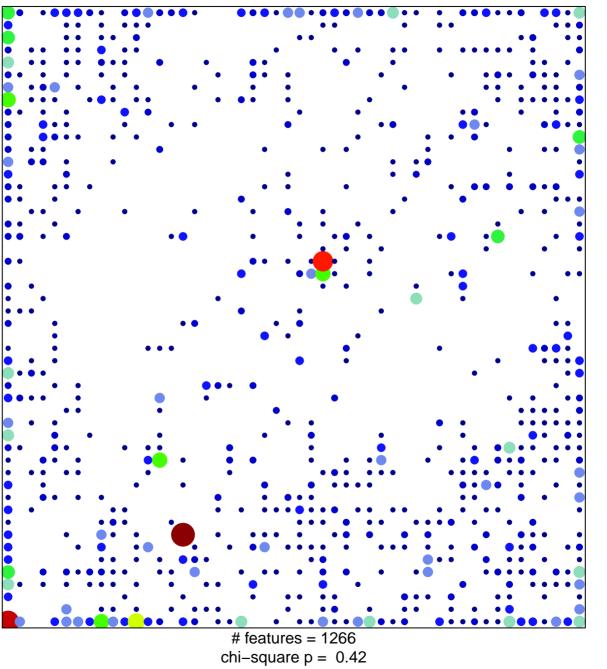

12

## ICGC\_NrsfPcr1\_targets

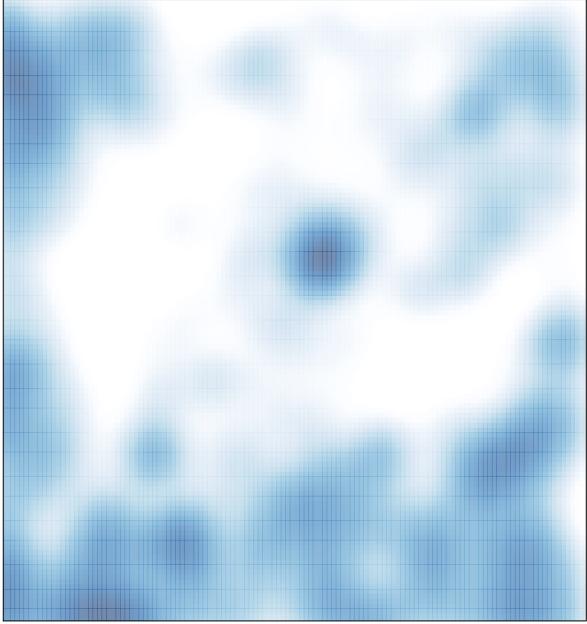

# features = 1266 , max = 12